# **Base de Datos – 2011 Práctico Nro. 2**

## **Ejercicio 1**

Considerando la siguiente tabla correspondiente al control de stock de un almacén, escribir las operaciones del álgebra relacional para obtener:

Artículo (#art, descripción, precio, cantidad, stock-min, stock-max, MesUltMovim, fechavto)

a) Lista de todos los artículos con mes de último movimientos en el mes de diciembre.

- b) Lista de artículos que no tienen como mes de último movimientos el mes de enero.
- c) Lista de artículos a reponer.

d) Lista de artículos vencidos a diciembre de 2008.

### **Ejercicio 2**

Considerando las tablas: Federación (nombrefederación, dirección, teléfono) Miembro (dni, nombremiembro, titulo) Composición (nombrefederacion, dni, cargo, fecha\_inicio)

a) Obtener el nombre de los presidentes de la federación "F1". b) Obtener el nombre de los miembros que pertenecen a la federación cuyo número de teléfono es "4676529".

### **Ejercicio 3**

Considerando las tablas: Afiliado (#Pami, Nombre) Prestación (#Pami, #Art, Fecha) Articulo (#Art, Nombre, Precio)

a) Liste todos los afiliados Pami que cambiaron los cristales (nombre del articulo) alguna vez. b) Listado de afiliados (#Pami, Nombre) que tuvieron alguna prestación en el año 2008. c) Listado de afiliados (#Pami, Nombre) que tuvieron prestaciones con artículos que valen más de \$650 en el año 2009.

### **Ejercicio 4**

Considerando las tablas: Sala (nrosala, piso, capacidad) Pelicula (nropelicula, titulo, estilo) Proyeccion (nrosala, nropelicula, fecha\_proyeccion)

a) Obtener los títulos de las películas proyectadas durante Febrero del año 2005.

- b) Obtener las salas que sólo proyectan películas cuyo estilo sea 'Clásica'.
- c) Obtener las salas en que se hayan proyectado todas las películas.

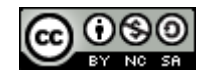

# **Ejercicio 5**

Considerando las tablas: Lampara(modelo\_lampara, fabricante, tipo, potencia, descripcion) Automovil(codigo, marca, modelo\_automovil) LamparaUtilizada(codigo\_automovil, ubicación, modelo\_lampara ) Comercio (nombre\_comercio, localidad, direccion, email) Vende(nombre\_comercio, modelo\_lampara, fabricante, precio, stock)

- a) Fabricantes del modelo de lámpara utilizado en el Renault Laguna en su óptica delantera (ubicación). Resolver utilizando los operadores básicos,
- b) Lámpara de un mismo modelo, que dependiendo del fabricante exista una diferencia de precio de más de \$30 en el Comercio "Vilchez".
- c) Marca de automóvil que utiliza en su faro trasero (ubicación), la misma lámpara en todos sus modelos(modelos de autos fabricados por la marca).
- d) Comercios (nombre y dirección) de Buenos Aires que trabajan con todos los fabricante de lámparas.

# **Ejercicio 6**

Considerando la tabla: Vuelo (#vuelo, origen, destino)

- a) Encontrar el vuelo origen para viajar de "A" a "B" de forma directa o con una conexión de no más de dos vuelos.
- b) Ídem para Vuelos (#vuelo, origen, destino, h\_salida, h\_llegada)
- c) ¿Cómo sería una consulta para encontrar una combinación de vuelos para ir de "A" a "B", sin restricción de combinaciones?

## **Ejercicio 7**

Considerar que la siguiente relación:

Partido (equipoLocal, equipoVisitante, resultado)

Representa todos los resultados de un campeonato de fútbol, donde Dom(resultado)={local, visitante, empate}

- ¿Cuáles son los equipos invictos (nunca perdió) del campeonato?

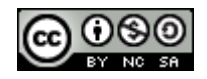

# **Ejercicio 8**

Dada las siguientes relaciones:

Línea (#línea, color, origen, destino) Colectivo (#interno, #patente, capacidad) Utiliza (#línea, color, #interno) Chofer (dni, nombreYApellido, dirección, localidad, teléfono) Maneja (dni, #interno)

a) Listar los colectivos (#interno, #patente) utilizados por la línea 1 rojo.

- b) Listar las líneas distintas (#línea, color) que poseen el mismo lugar de origen y el mismo lugar de destino. Tener en cuenta que la líneas 8 rojo y 8 verde, ambas, simultáneamente, pueden estar en el resultado.
- c) Realizar ingeniería inversa de las siguientes expresiones(dar el enunciado).
	- 1. Resultado  $\leftarrow \pi$ <sub>#linea, dni</sub> (Utiliza  $\bowtie$  Maneja)  $\mathscr{C}$   $\pi$ <sub>#linea</sub> (Linea)
	- 2. Resultado  $\leftarrow \pi$  #interno (Utiliza)  $\pi$  #interno ( $\sigma$  #línea  $\neq$  5 (Utiliza))
- d) Resolver el inciso a) utilizando el calculo relacional de Dominios.

## **Ejercicio 9**

Dado el siguiente esquema de base de datos: **Provincia** (idprovincia, nombreProvincia) **Ciudad** (idCiudad, nombreCiudad, superficie, zona, idProvincia) **Estación** (idEstación, nombreEstación, latitud, longitud, altitud) **MediciónPorHora** (idCiudad, fecha, hora, temperatura, humedad, precipitación, idEstación) **ResumenDía** (idCiudad, fecha, tempMax, horaMax, tempMin, horaMin, precipitaciónTotal, idEstación)

Resolver las siguientes consultas en el álgebra relacional:

- a) Nombre de las provincias en donde se registraron en algún lugar(ciudad), precipitaciones por encima de los 100 milímetros durante el año 2008.
- b) Provincias que no tuvieron precipitaciones durante la primera quincena del mes de enero de año 2009.
- c) Ciudades en las que se lograron registrar incrementos de temperaturas por encima de los 10ºC en el intervalo de una hora, en un mismo día.
- d) Fechas en las que llovió en todas las provincias.

Resolver la siguiente consulta en el cálculo relacional de dominio.

e) Resolver el inciso a).

# **Nota: En una provincia llovió, si llovió en al menos una ciudad de la provincia.**

### **Ejercicio 10**

Resuelva el ejercicio 1 utilizando el cálculo relacional de dominios.

# **Ejercicio 11**

Resuelva los ejercicios 2 y 3 utilizando el cálculo relacional de tuplas.

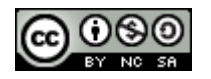